## **DETERMINATION DU FERRAILLAGE DES ELEMENTS STRUCTURAUX PAR LE SAP2000**

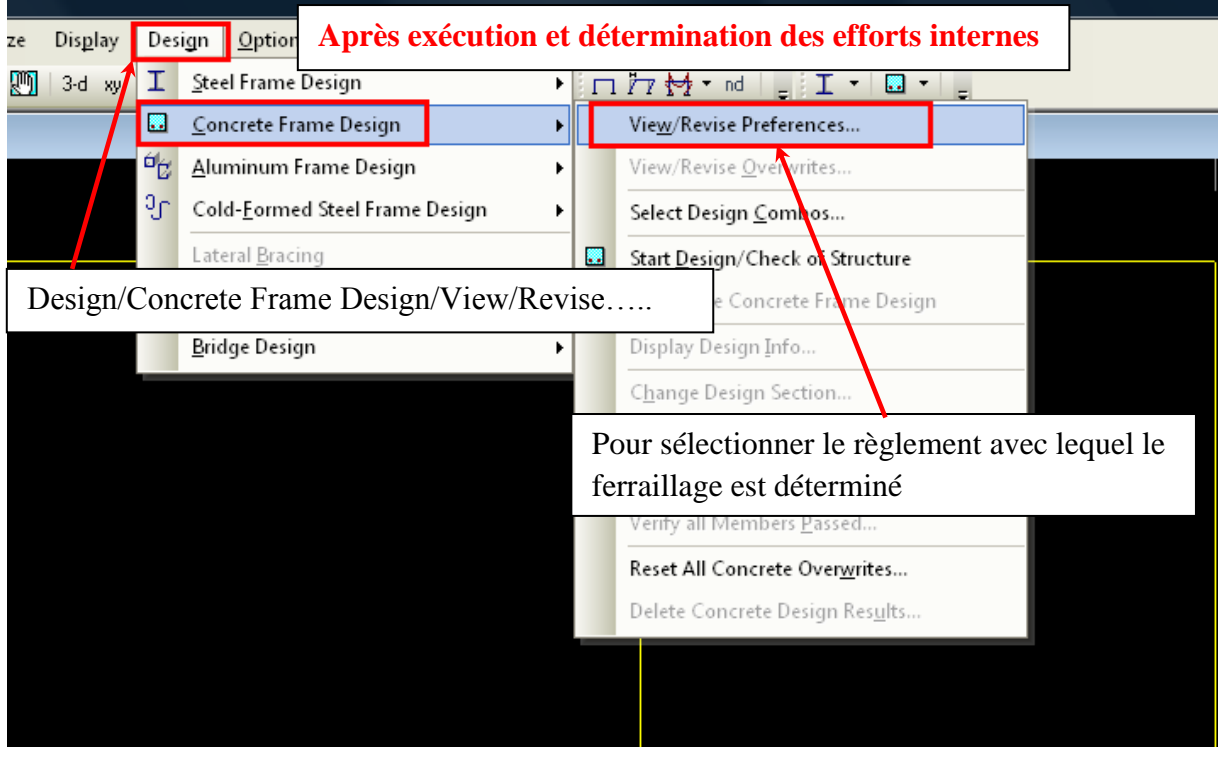

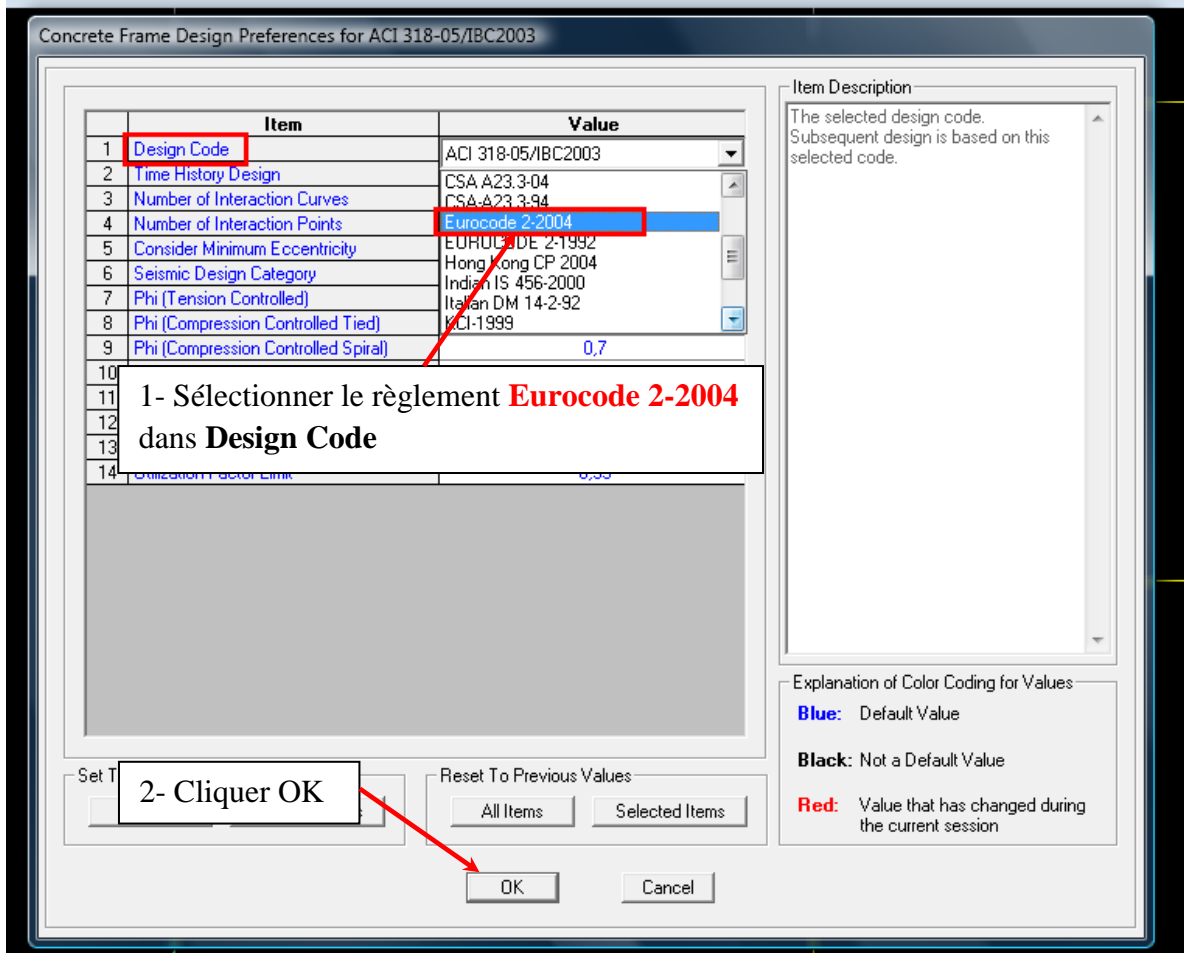

**PFC L3 GC UABB**

**COL** 

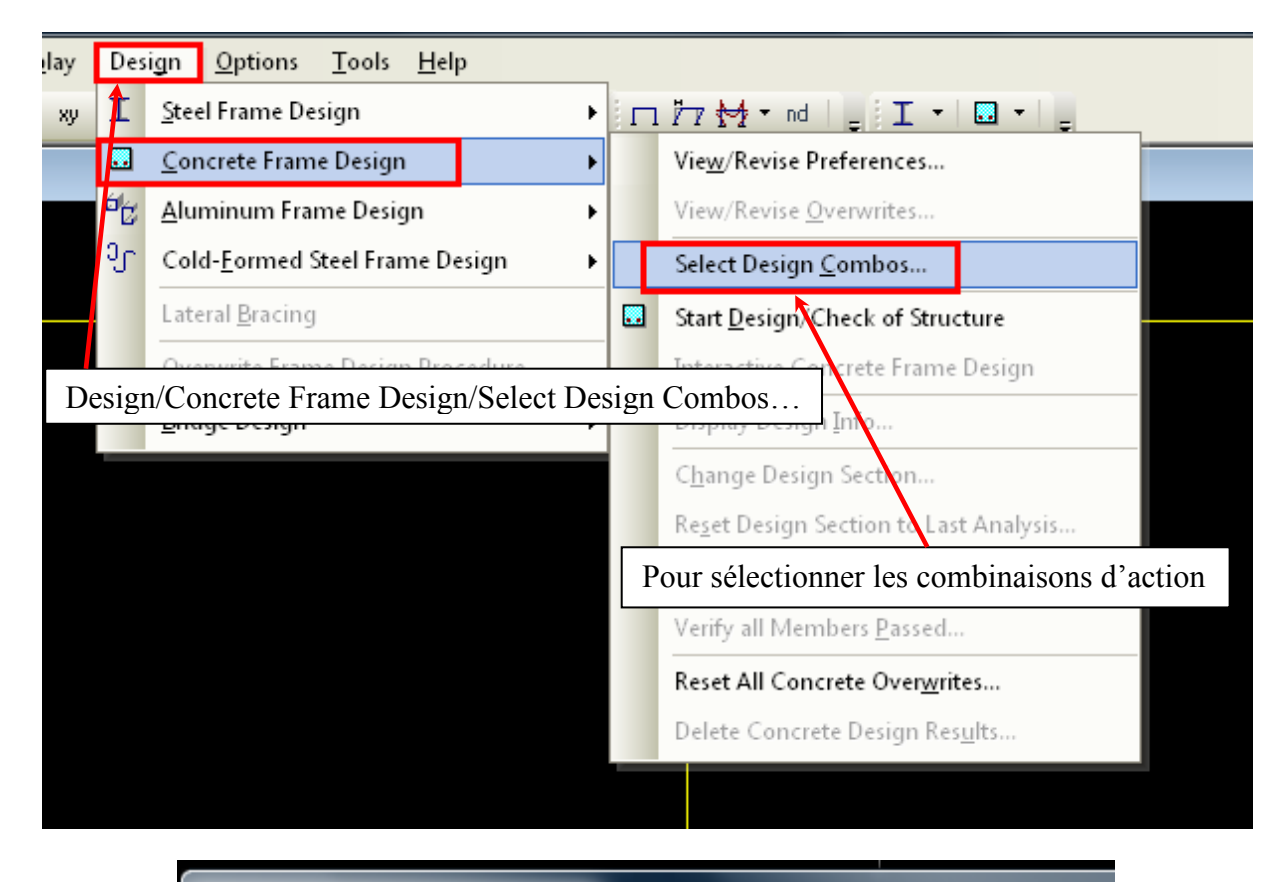

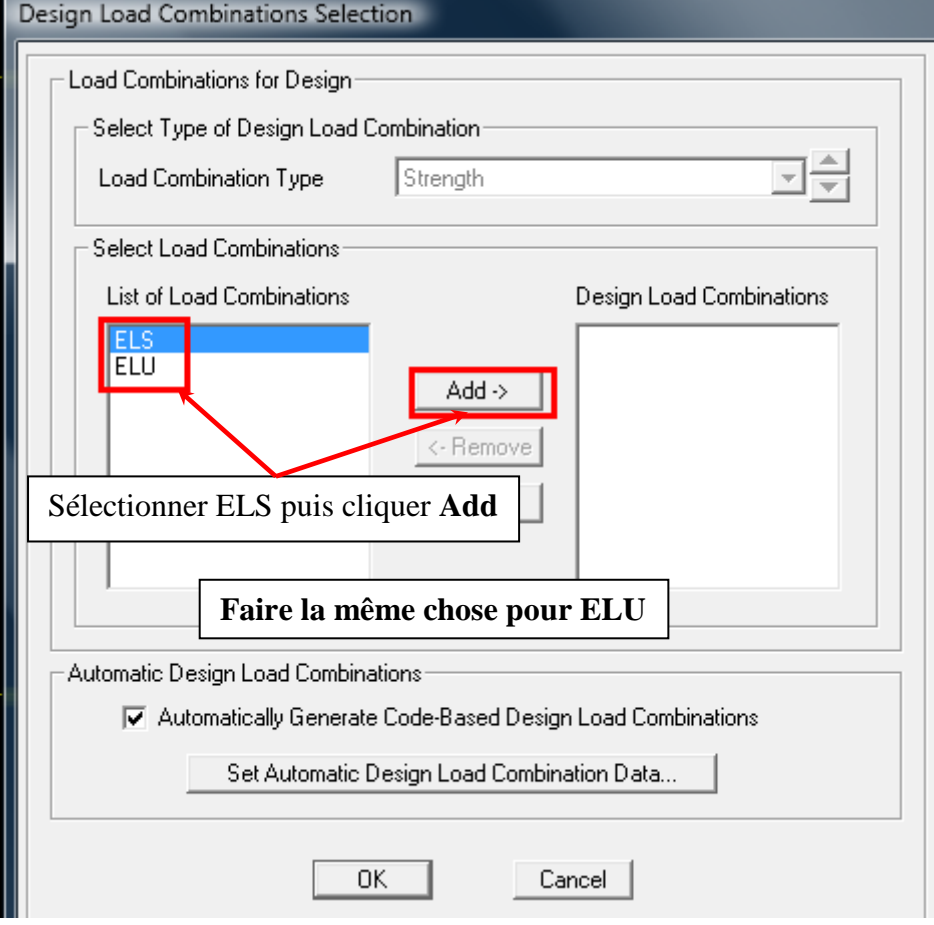

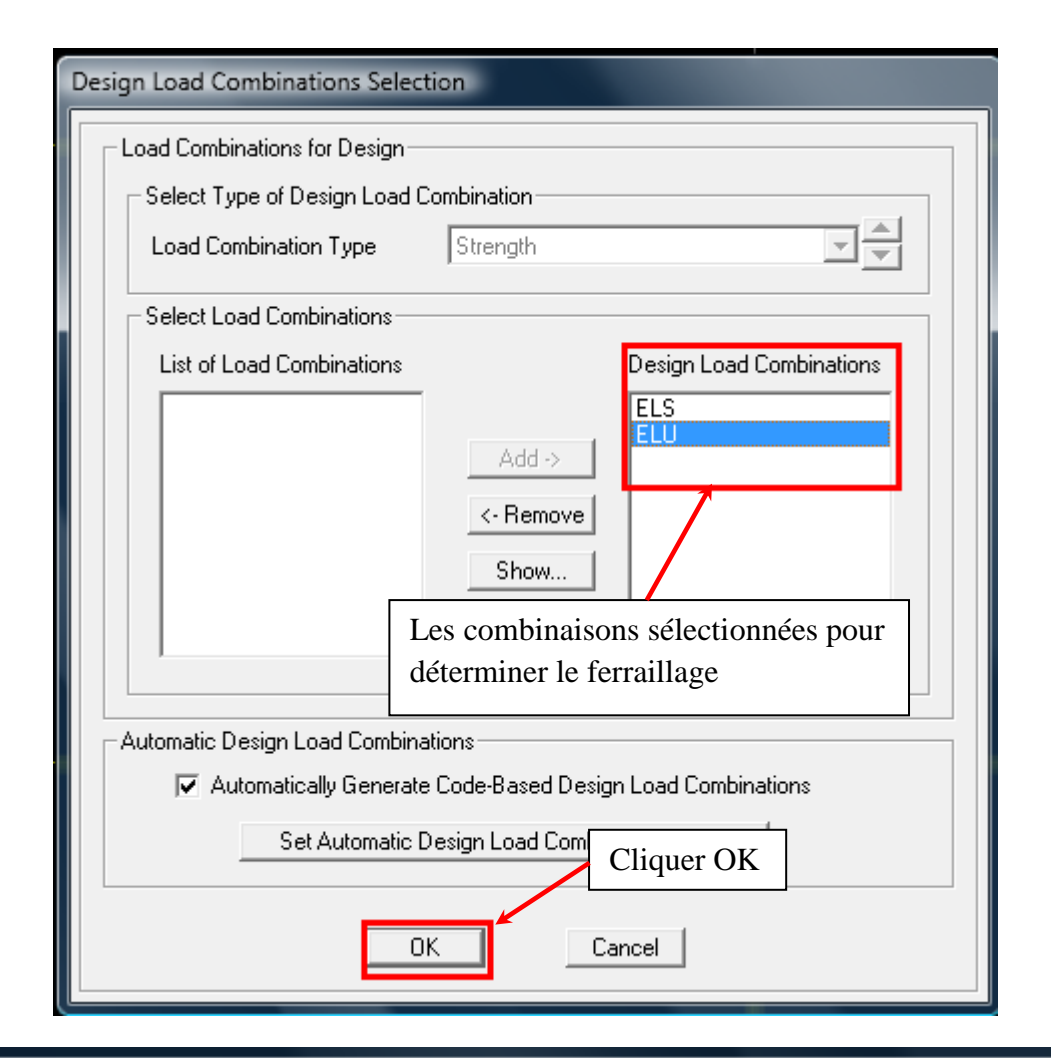

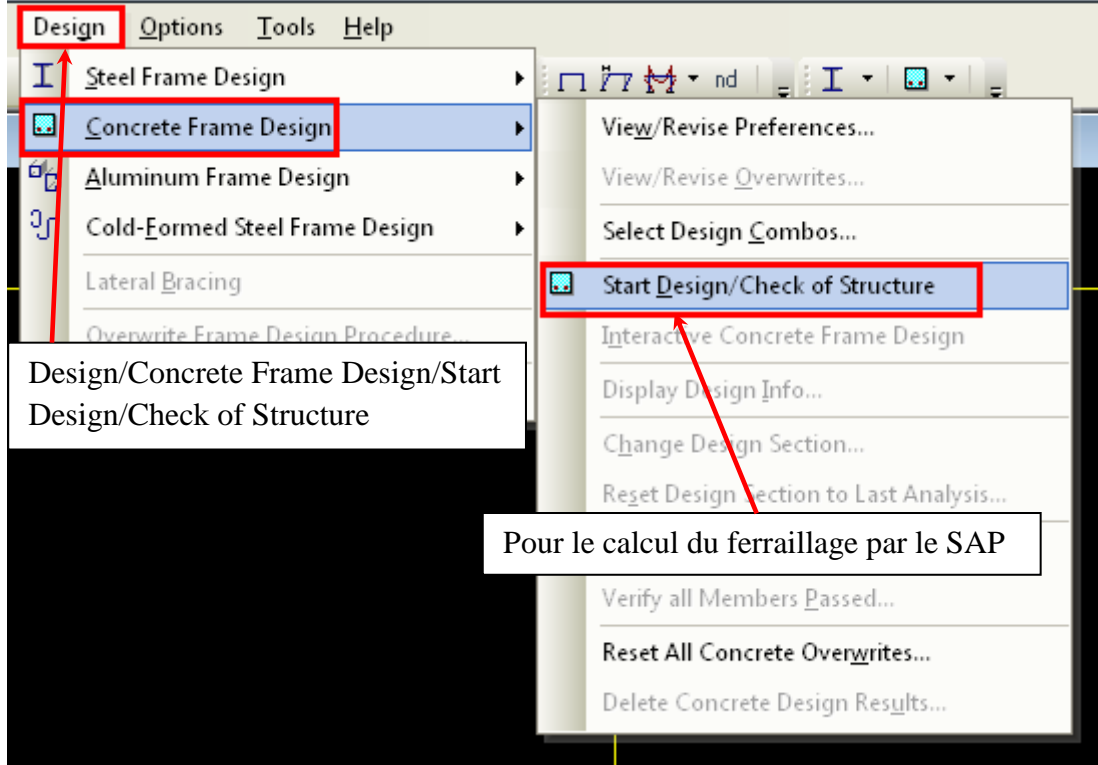

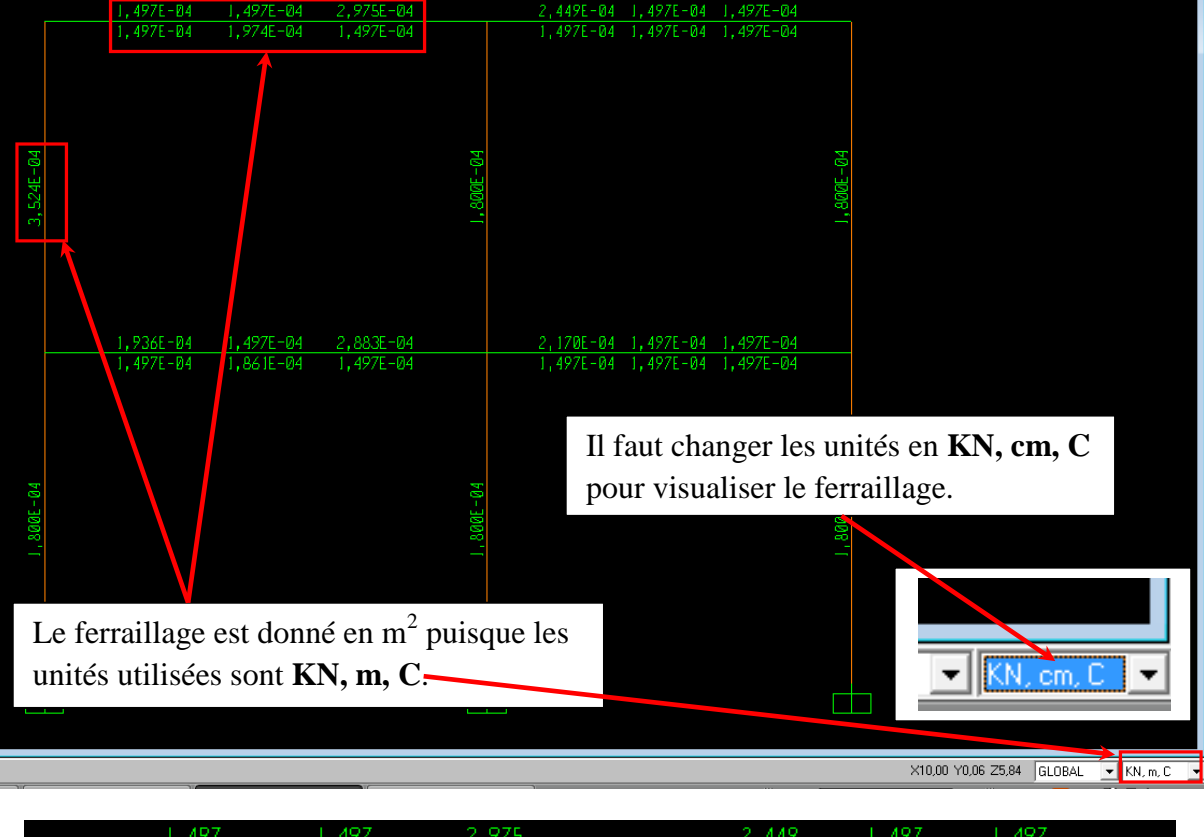

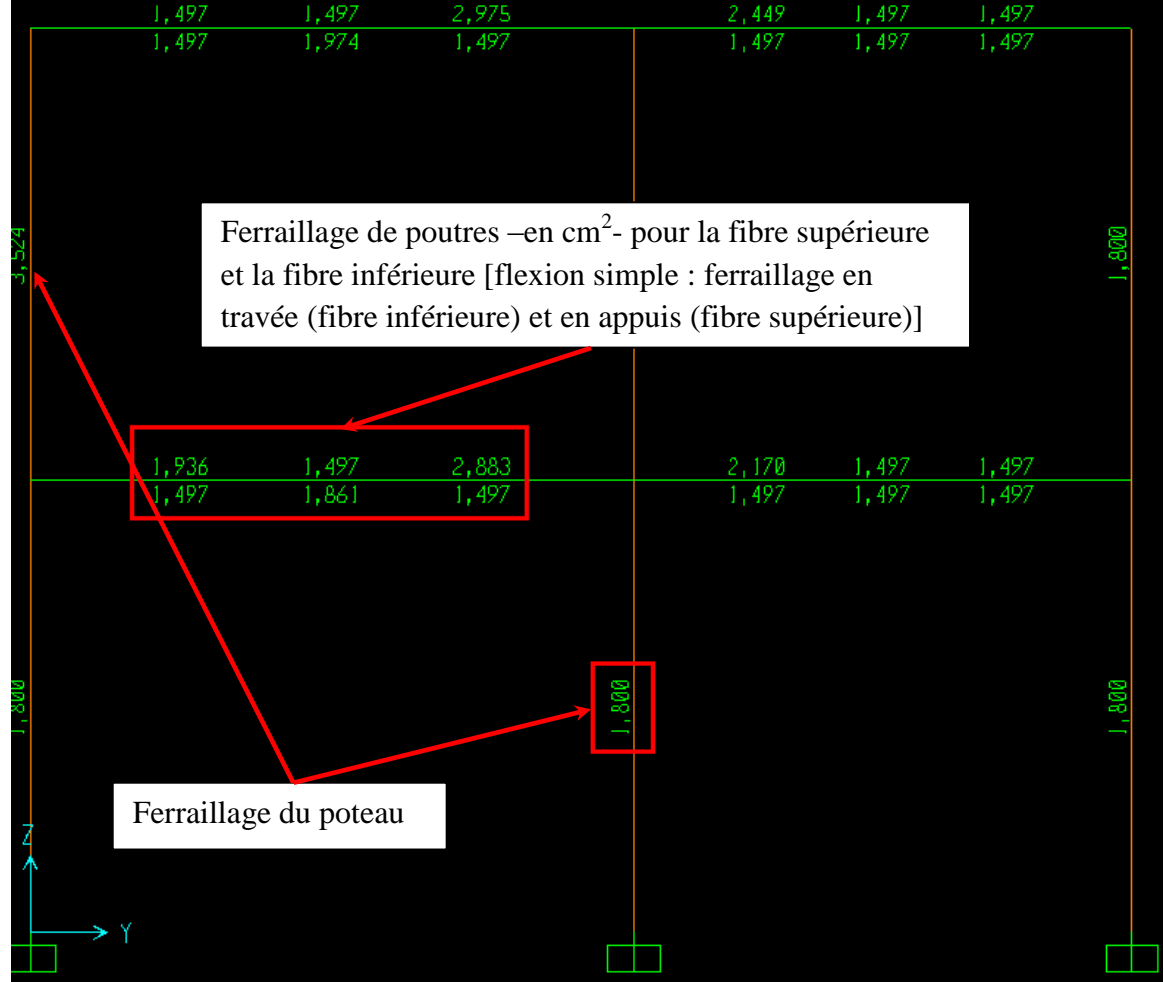